## **Программа дополнительного образования «3D моделирование в программе «Компас 3D» Учебный план**

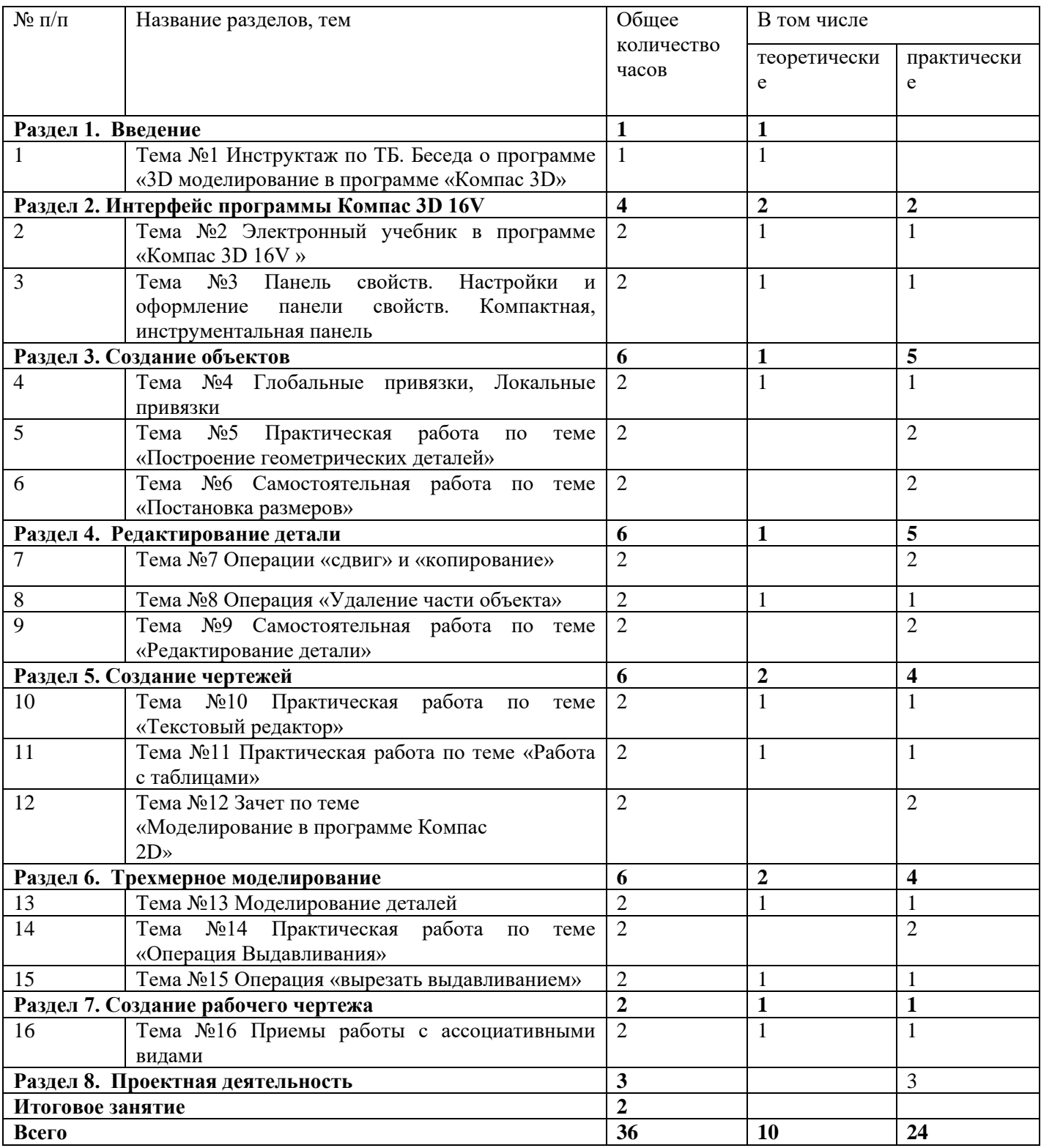